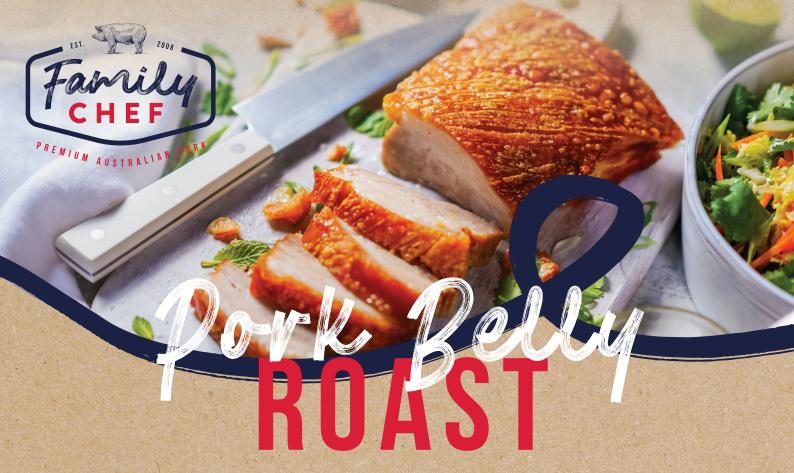

BY UTILISING THE UNOX COMMERCIAL COOKING GUIDELINES YOUR FAMILY CHEF BELLY ROAST IS GUARANTEED TO BE TENDER AND JUICY.

# 1. PREPARE ROASTS FOR ROASTING...

- Remove roast from packaging and pat dry
- Lightly salt skin.
- Place on oven rack

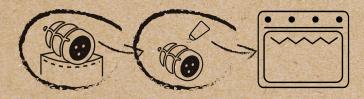

### 3. START ROASTING

- Select newly created belly program
- Preheat oven with probe out of oven
- Allow preheat to finish (beep/light flash)
- Insert probe into belly
- · Close door and oven will Auto cook

Ensure internal temperature reaches 70°C before serving

## 2. CREATE NEW PROGRAM

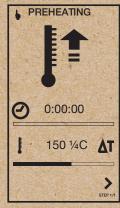

•Set Pre-heat 160°C

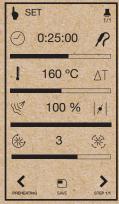

•Set cook time 25 mins at 160°C

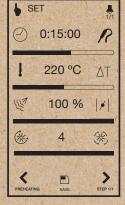

•Set Crackle Blast 15 mins at 220°C

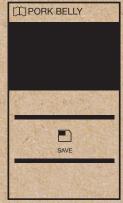

•Name Program 'Pork Belly'

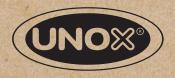

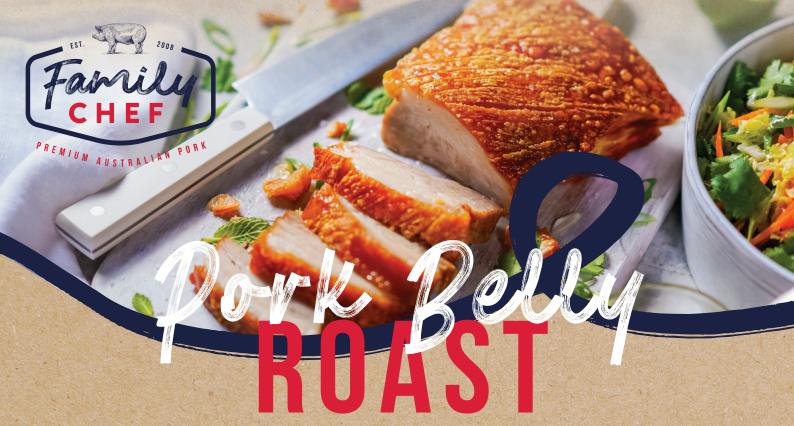

BY UTILISING THE RATIONAL COMMERCIAL COOKING GUIDELINES YOUR FAMILY CHEF BELLY ROAST IS GUARANTEED TO BE TENDER AND JUICY.

# 1. PREPARE ROASTS FOR ROASTING...

- Remove roast from packaging and pat dry
- Lightly salt skin
- Place on oven rack

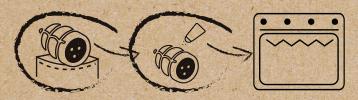

### 3. START ROASTING

- Select newly created belly program
- Preheat oven with probe out of oven
- Allow preheat to finish (beep/light flash)
- Insert probe into belly
- Close door and oven will Auto cook

Mo-fre: Ensure internal temperature reaches 70°C before serving

#### 2. CREATE NEW PROGRAM

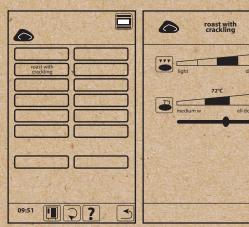

- •Select 'roast with crackling' program.
- •Set core temp to 72°C and crackle 3/4 darkness.
- •Name program 'Pork Belly'.

#### **OVERNIGHT OPTION**

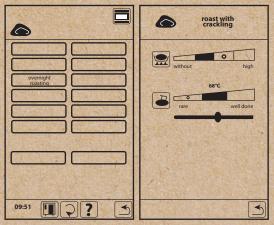

- •Select 'overnight roasting' program.
- •Set core temp to 68°C and crackle 3/4 darkness.
- •Name program 'Pork Belly overnight'.

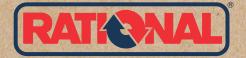

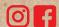